### Merkblatt

**LOV-Schriften V. 5.0** (Frakturschriften, spitze Schreibschriften, Antiquaschriften)

LOV-Schriften sind – bezogen auf Frakturzeichen – **voll**funktional **OpenType**-programmiert, bilden selbsttätig Lang-f und Ligaturen und setzen diese nach den Fraktursatzregeln, vorausgesetzt das Textprogramm ist genügend OpenType-funktionsfähig. Die Open-Type-Gruppe "Standardligaturen(liga)" enthält alle OpenType-Funktionen der LOV-Schriften.

Die Zip-Dateien enthalten zusätzlich zu den Normalschnitten fette und Zierschnitte; letztere werden mit Kursiv gewählt.

# **Zeichenbestand**

Alle LOV-Schriften enthalten den vollständigen ANSI-Zeichensatz.

Die LOV-**Druck**schriften enthalten zusätzlich das Lang-f, die Ligaturen ch, ck, ff, fi, fl, ft ll, fch, fi, ff, ft, tt, tz, ffi, fft, fh, fk, fl, fs, ffi, fft, und  $\overline{m}$ ,  $\overline{n}$  (Doppel-m/-n), den Bindehemmer (unsichtbares, breiteloses Trennzeichen),  $\beta$ ,  $2$ ,  $\alpha$ ,  $\beta$ ,  $\beta$ ,  $\beta$ ,  $\beta$ ,  $\beta$ ,  $\beta$  (rundes r und Umlaute mit übergesetztem e nicht in Antiquaschriften).

Die LOV-**Schreib**schriften enthalten zusätzlich das lange *{, die ũ-, ∤<sub>1</sub>. β*- und *k*-Ligatur,  $\bar{w}$ ,  $\bar{w}$  und Buchstabenvarianten, die ein schreibgerechtes Schriftbild erzeugen.

Zip-Dateien enthalten zusätzlich zu den Normalschnitten fette und Zierschnitte; letztere werden mit *Kursiv* gewählt.

#### **Anwendung**

LOV-Schriften bilden bei geeignetem Textprogramm selbsttätig einen nach den historischen Fraktursatzregeln gesetzten Text mit Lang-f und Ligaturen auch ohne Hilfsprogramm.

Setzen des Bindehemmers oder des Akut-Zeichens vor mm, nn, r und ß zeigt  $\overline{m}$ ,  $\overline{n}$ ,  $\overline{z}$ (rundes r nicht in Antiqua-/Schreibschriften) und **ẞ** (nicht in Schreibschriften) an.

Auch wenn die LOV-Schriften selbst einen regelgerechten Fraktursatz erzeugen, kann das Fraktursatzprogramm Ligafaktur-Programm den Bindehemmer setzen (Frakturzeichen s.o. oder Korrekturen des Fraktursatzes). Falls ein Satzfehler erkannt wird, trennt der Bindehemmer eine Ligatur, wenn er zwischen sie gesetzt wird, und schließt eine offene Ligatur, wenn er vor ihr steht. Vor einem s erzeugt er ein Lang-ſ, dahinter ein Rund-s. Ligafaktur bietet zudem Funktionen für die Textsperrung sowie für die Umwandlung von Umlauten in solche mit übergesetztem e.

Durch Vorschalten des Akut-Zeichens können weitere Unicode-Zeichen und -Symbole gesetzt werden (s. Zeichentabellen).

# **Nutzungsbedingungen**

Die Schriften dürfen kostenlos angewendet, jedoch nicht öffentlich angeboten, kommerziell verteilt oder mit Gewinnabsicht verwertet werden. Die Schriften dürfen nicht verändert, Zeichen und OpenType-Programmierung nicht in andere Schriften übertragen werden.

Bezug: www.ligafaktur.de, Kontakt: lfpost@ligafaktur.de, © UZ

### **Zeichentabellen**

Die **Zeichen rechts** werden durch Drücken und Loslassen der **Akut-Akzenttaste und** Eingabe der **Zeichen links** gesetzt, zum Beispiel " mit **'** v, — mit **'-**, schmales Leer mit  $'$ 2[Leer], ½ mit  $'$ 12 oder  $\updownarrow$  mit  $'$ 56.  $\mathbf{r}$  mit  $\mathbf{v}$ ,  $-\text{mit}$ ⚓

*Hinweis* Die Anzeige dieser Zeichen setzt eine uneingeschränkte OpenType-Fähigkeit des Textprogramms und die Verwendung von LUC-, LOB- oder LOV-Schriften voraus. Anderenfalls erscheinen nicht die Symbole, sondern die Eingabezeichen.

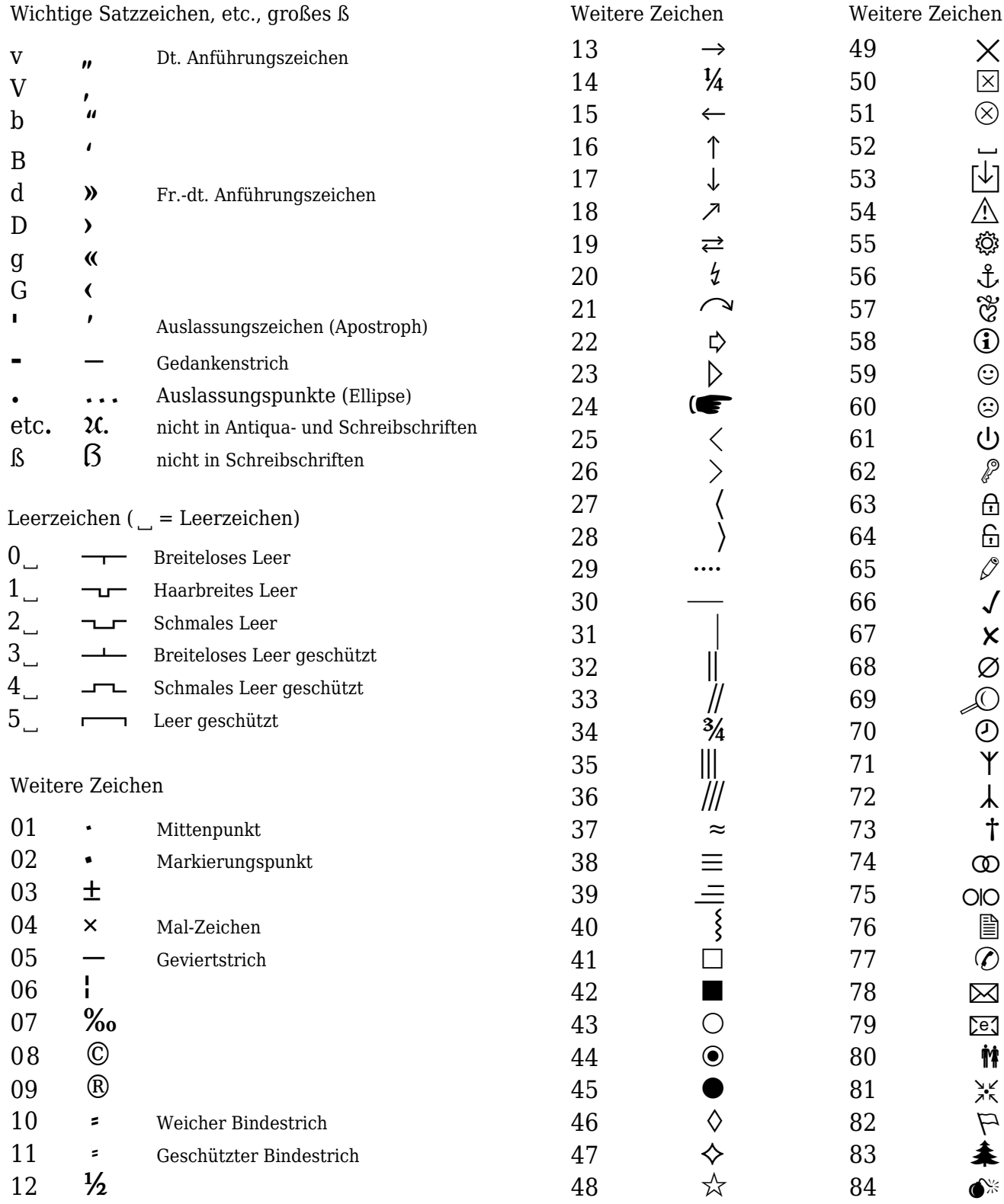